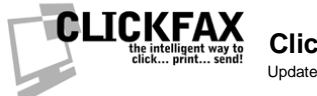

**ClickFax Secure HTTPS API** Updated 1/15/2010

**Base URL:**

https://secure.datafabrication.com/cfp\_customerapi/customerAPI\_sendFax.asp

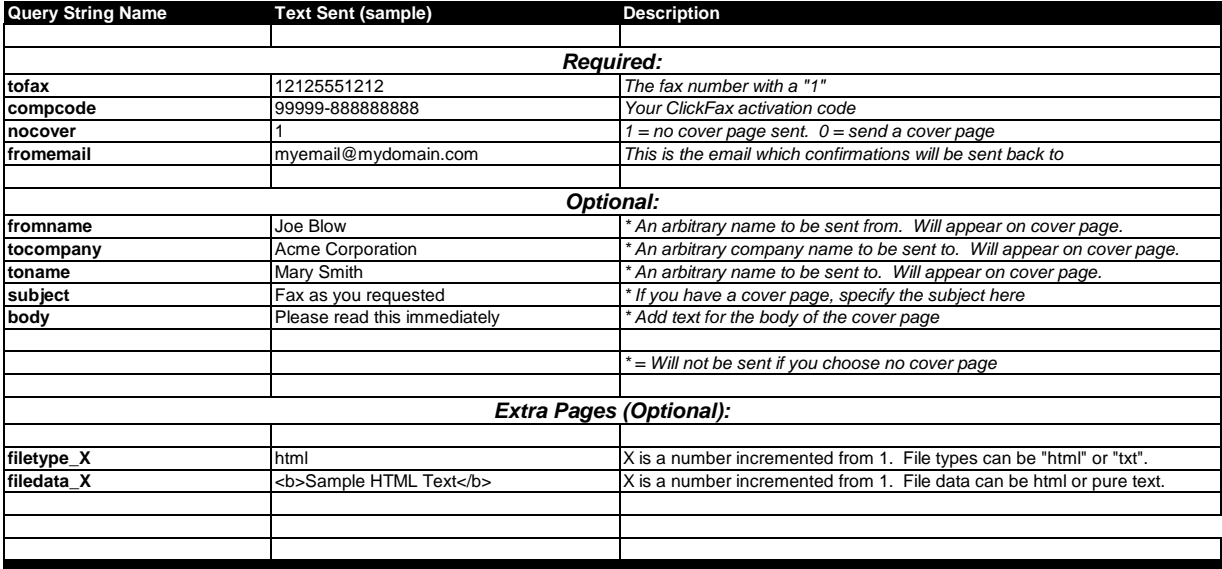

NOTES:

If you specify {nocover=1}, no cover page will be sent. The optional fields will be ignored. The optional fields will be sent back with the confirmation email, even if no cover page was selected. You can use this for tracking purposes.

Sample URL with query string name/values:

https://secure.datafabrication.com/cfp\_customerapi/customerAPI\_sendFax.asp?tofax=13128961530&compcode=99999- 88888888&fromemail=myemail@mydomain.com&fromname=Bill Customer&tocompany=Acme Corporation&toname=Joe Blow&subject=An important fax for Joe&nocover=0&body=Joe please read these two items&filetype\_1=html&filedata\_1=<b>hello</b><p>This is sample HTML&filetype\_2=txt&filedata\_2=This is sample text

Data can be posted via a web form (POST or GET), as well through a URL query string.

Response will be "OK|" if fax was sent, or "ERROR|" if not. If there was an error, it will be described after the "|"

For more information visit www.clickfax.com or email us at info@clickfax.com.